# **Compress** 1.0

May 1, 2024

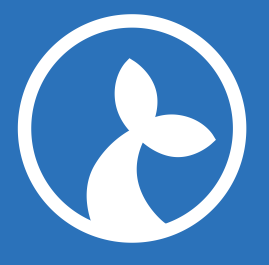

## **Contents**

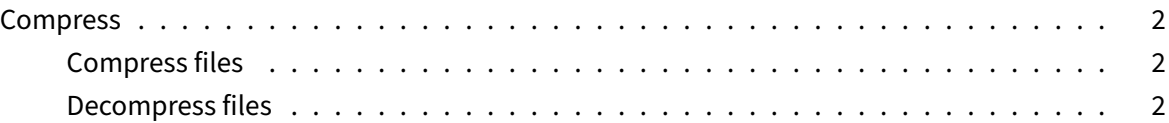

### **Compr[ess](#page-1-0)**

This documents the Compress module and how to use it from JavaScript flows.

You can load the module using the following code:

```
1 var c = Module.load("Compress", {version: "X.Y.Z"});
```
#### **Compress files**

Using the loaded module  $\epsilon$  from above, you can compress a single file using the following code:

```
1 c.compress("input.txt", "C://temp/output.zip");
```
or multiple files:

```
1 c.compress(["input.txt", "input2.txt"], "C://temp/output.zip");
```
An optional third options parameter can be used provide the format of the output file. The default is zip. The following formats are supported:

- zip
- tar
- tar.gz

```
1 c.compress("input.txt", "C://temp/output.tar.gz", { format: "tar.gz" })
;
```
#### **Decompress files**

Using the loaded module  $\epsilon$  from above, you can decompress an archive using the following code:

```
"'js c.decompress("C://temp/output.zip", "C://temp/decompressed");
```